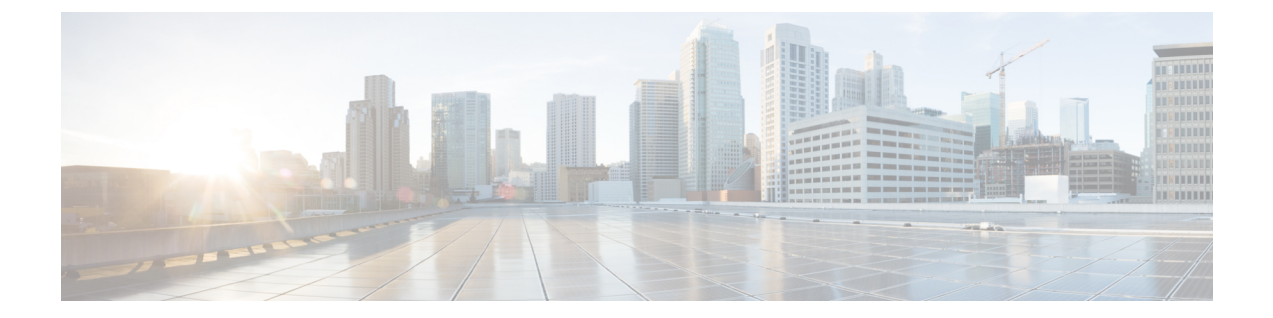

# 異なる**HXDP**バージョンで動作するクラス タの管理

- 異なる HXDP バージョンで動作するクラスタの管理 (1 ページ)
- シナリオ:HXDP 3.0 で動作するサイト A と HDXP 2.6 で動作するサイト B (1 ページ)
- シナリオ:HXDP 2.6 で動作するサイト A と HXDP 3.0 で動作するサイト B (3 ページ)
- 機能に関する制限事項 (5 ページ)

### 異なる **HXDP** バージョンで動作するクラスタの管理

## シナリオ:**HXDP 3.0** で動作するサイト **A** と **HDXP 2.6** で動 作するサイト **B**

次の用語および略称を使用します。

- サイト **A**:ソース クラスタ
- サイト **B**:ターゲット クラスタ
- **dr\_cleanup** ツール:Cisco TAC に連絡し、3.0 内部サポート パッケージで利用可能なこの ツールを入手します。

### 前提条件

- アップグレードの前に、**[**回復済み(**Recovered**)**]** または **[**中止(**Halted**)**]** 状態の VM ま たはグループがないことを確認します。
- VM が **[**中止(**Halted**)**]** 状態になっている場合は、その VM またはグループをリカバリし て保護を解除します。
- VM が **[**回復済み(**Recovered**)**]** 状態になっている場合は、その VM またはグループの保 護を解除します。

 $\overline{\phantom{a}}$ 

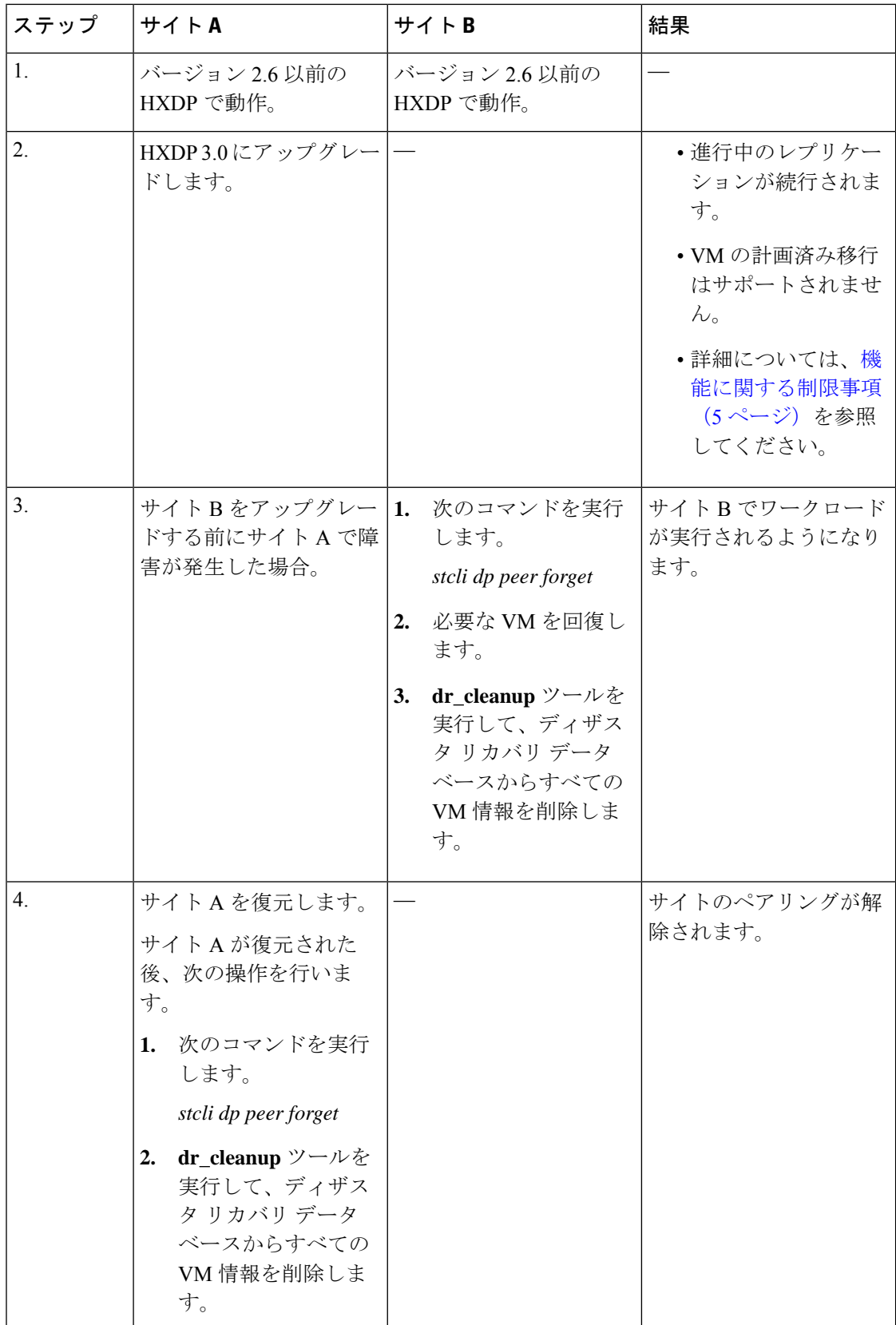

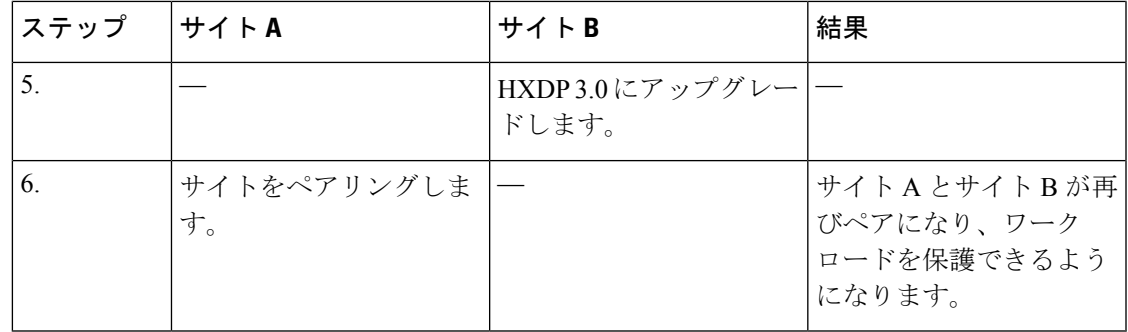

## シナリオ:**HXDP 2.6** で動作するサイト **A** と **HXDP 3.0** で動 作するサイト **B**

次の用語および略称を使用します。

- サイト **A**:ソース クラスタ
- サイト **B**:ターゲット クラスタ
- **dr\_cleanup** ツール:Cisco TAC に連絡し、3.0 内部サポート パッケージで利用可能なこの ツールを入手します。

#### 前提条件

- アップグレードの前に、**[**回復済み(**Recovered**)**]** または **[**中止(**Halted**)**]** 状態の VM ま たはグループがないことを確認します。
- VM が **[**中止(**Halted**)**]** 状態になっている場合は、その VM またはグループをリカバリし て保護を解除します。
- VM が **[**回復済み(**Recovered**)**]** 状態になっている場合は、その VM またはグループの保 護を解除します。

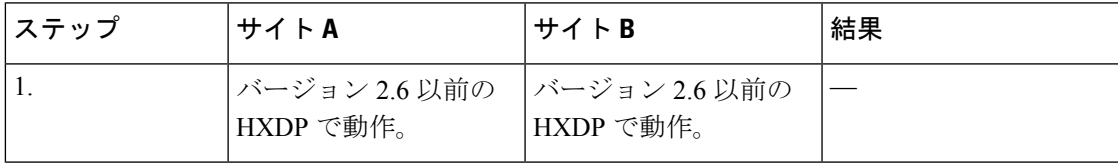

I

 $\overline{\phantom{a}}$ 

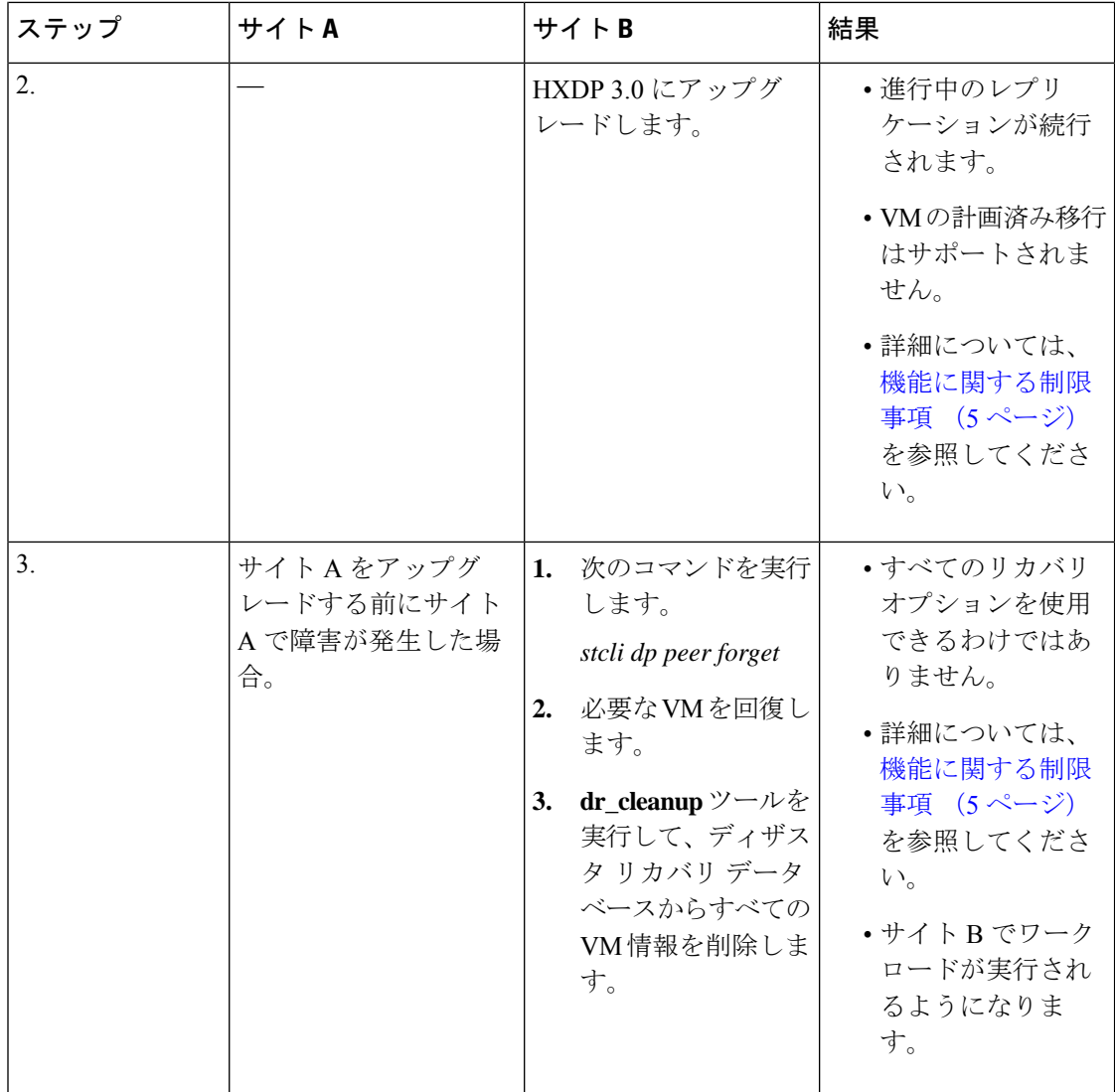

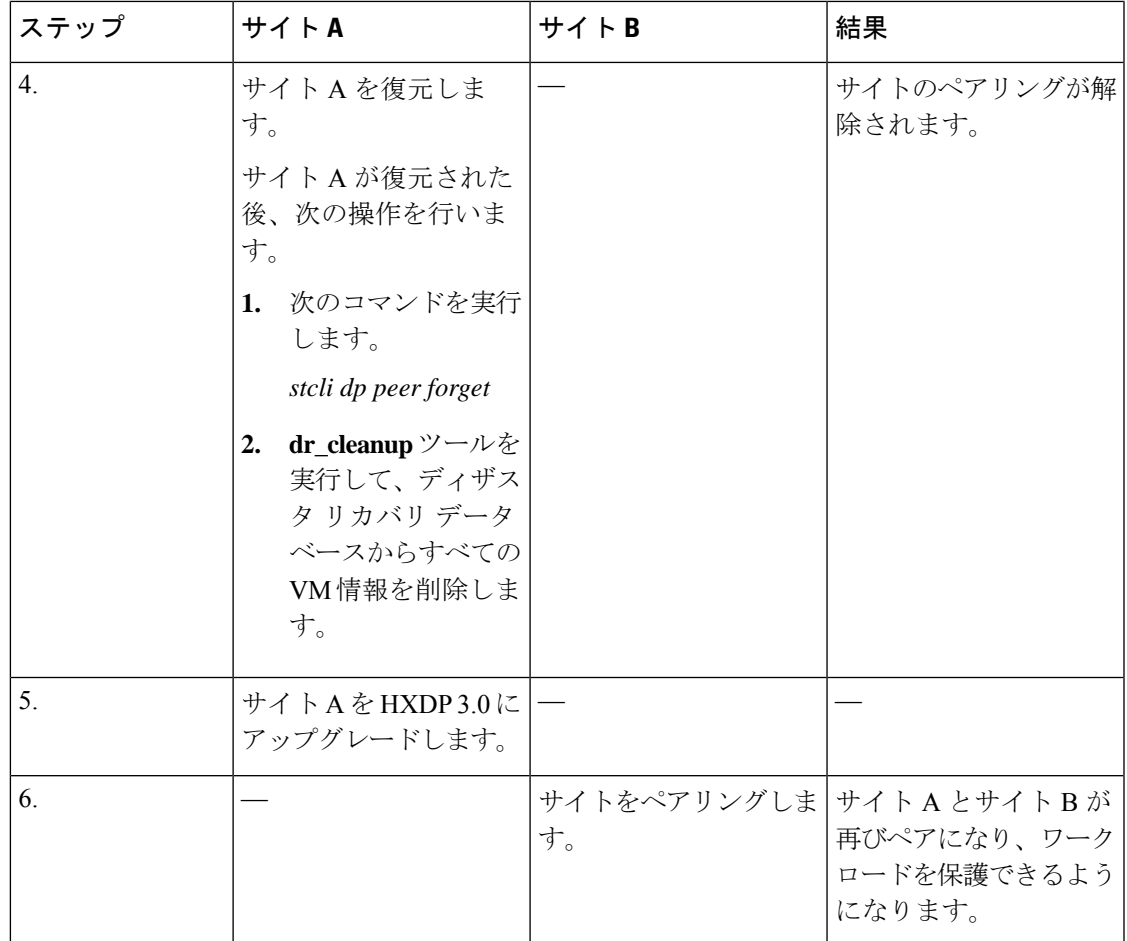

### 機能に関する制限事項

リリース3.0の新しい機能は、ソースクラスタとターゲットクラスタの両方が同じHXDPバー ジョンで動作している場合にのみサポートされます。アップグレードの際、ソースとターゲッ トの両方が同じバージョンになるまでに時間がかかることがあります。次に示す機能の制限事 項を確認してください。

- たとえばターゲット クラスタが 2.6、ソース クラスタが 3.0 である場合など、ピア サイト のバージョンが一致していない場合、VM の計画された移行はサポートされません。
- ソースがアップグレードされると、リリース 3.0 の新しい機能 (グループ VM の movein と moveout など) は、ピアがアップグレードされるまでソース クラスタ上でブロックされま す。
- ターゲット クラスタのみがアップグレードされる場合、**HX Connect** UI では、[リカバリ (Recovery)] ダイアログボックスの [ネットワーク マッピング (Network Mapping)] オプ ションは、ソース クラスタをアップグレードするまで使用できません。

翻訳について

このドキュメントは、米国シスコ発行ドキュメントの参考和訳です。リンク情報につきましては 、日本語版掲載時点で、英語版にアップデートがあり、リンク先のページが移動/変更されている 場合がありますことをご了承ください。あくまでも参考和訳となりますので、正式な内容につい ては米国サイトのドキュメントを参照ください。